Załacznik do Uchwały nr XXVIII/316/04 Rady Miejskiej w Nidzicy z dnia 30 grudnia 2004r.

### **REGULAMIN**

### określający tryb i kryteria przyznawania nagród dla nauczycieli ze specjalnego funduszu nagród za ich osiągnięcia dydaktyczno-wychowawcze

# Rozdział I

### Postanowienia wstępne

#### $§ 1$

- 1. Regulamin reguluje tryb i kryteria przyznawania nagród dla nauczycieli za zajecia dydaktyczno wychowawcze ze specjalnego funduszu nagród wyodrebnionego w budżecie Gminy Nidzica z przeznaczeniem na nagrody organu prowadzącego i dyrektorów szkół.
- 2. Niniejszy Regulamin stosuje się do nauczycieli zatrudnionych w gimnazjach, szkołach podstawowych, przedszkolach - oddziałach przedszkolnych prowadzonych przez Gminę Nidzica.
- 3. Ilekroć w niniejszym Regulaminie jest mowa o:
	-
	- 1) dyrektorze należy przez to rozumieć dyrektora szkoły , przedszkola<br>2) nauczycielach bez bliższego określenia rozumie się przez to nauczycieli, o których mowa w ust. 1,
	- 3) szkole bez bliższego określenia należy przez to rozumieć : przedszkole, oddział przedszkolny, szkołę podstawowa, gimnazjum, zespół szkół
	- 4) zakładowej organizacji związkowej rozumie się przez to Zarząd Oddziału ZNP i Międzyzakładową Komisję Oświaty NSZZ "Solidarność " działające na terenie gminy .
	- 5) nagrodzie organu prowadzącego rozumie się przez to nagrodę Burmistrza Nidzicy

#### Rozdział II

# Sposób podziału środków

# § 2

- 1. W budżecie Gminy Nidzica tworzy się specialny fundusz nagród dla nauczycieli w wysokości 1%-art.49 KN planowanych rocznych wynagrodzeń osobowych. z tym że:
	- 1) 80 % środków funduszu przeznacza się na nagrody dyrektorów szkół,
	- 2) 20 % środków funduszu przeznacza się na nagrody organu prowadzącego zwanego dalej nagrodami **Burmistrza Nidzicy**

# Rozdział III

# Kryteria przyznawania nagród

#### $§ 4$

- 1. Nagrody ze specjalnego funduszu nagród mają charakter uznaniowy i przyznawane są nauczycielom za szczególne oraz wybitne osiągnięcia dydaktyczno-wychowawcze i opiekuńcze w pracy zawodowej. Nagroda może być przyznana nauczycielowi po przepracowaniu w szkole co najmniej 1 roku.
- 2. Nagroda organu prowadzącego zwana dalej "nagrodą Burmistrza Nidzicy " może być przyznana dyrektorom i nauczycielom, którzy posiadają wyróżniającą ocenę pracy pedagogicznej oraz spełniają odpowiednio co najmniej 5 z kryteriów, o których mowa w ust. 4.
- Nagroda dyrektora może być przyznana nauczycielowi, który posiada co najmniej dobrą ocenę pracy  $\mathbf{3}$ pedagogicznej oraz spełnia odpowiednio co najmniej 4 z kryteriów, o których mowa w ust. 4
- 4. Ustala się następujące kryteria przyznawania nauczycielom nagrody:

#### 1) w zakresie pracy dydaktyczno wychowawczej:

- a) osiaga dobre wyniki w nauczaniu, a w szczególności potwierdzone w sprawozdaniach i egzaminach uczniów, przeprowadzanych przez okręgowe komisję egzaminacyjne,
- b) podejmuje działalność innowacyjną w zakresie wdrażania nowatorskich metod nauczania i wychowania, opracowania autorskich programów i publikacji,
- c) osiąga dobre wyniki w nauczaniu, potwierdzone zakwalifikowaniem się uczniów do udziału w zawodach co naimniei I stopnia (reionowych) ogólnopolskich olimpiad przedmiotowych, zajeciem przez uczniów (grupe uczniów) I-III miejsca w konkursach, zawodach, turniejach przegladach i festiwalach na szczeblu co najmniej gminnym (miejskim),
- d) posiada udokumentowane osiągnięcia w pracy z uczniami uzdolnionymi lub uczniami mającymi trudności w nauce,
- e) przygotowuje i wzorowo realizuje uroczystości szkolne i środowiskowe,
- $f$ ) prawidłowo organizuje i prowadzi letni lub zimowy wypoczynek dla dzieci i młodzieży,
- g) organizuje imprezy kulturalne, sportowe, rekreacyjne i wypoczynkowe.
- $(h)$ posiada osiągnięcia w pracy pozalekcyjnej,
- sprawuje opiekę na organizacjami społecznymi działającymi w szkole,  $i)$
- 
- ije i premejo spranje v pristupniki v pracu splitacijimi se ustajaje in tredice,<br>
j) osiąga dobre wyniki w pracy resocjalizacyjnej z uczniami,<br>
k) uzyskuje szczególne osiągnięcia w doskonaleniu nauczycieli w zakresie diagn
- umiejętnie dzieli się swoją wiedzą i doświadczeniami z pracy dydaktyczno-wychowawczej z innymi nauczycielami.
- m) posiada publikacje z zakresu działalności oświatowej, a w szczególności z pracy dydaktycznowychowawczej,

### 2) w zakresie pracy opiekuńczej:

- zapewnia pomoc i opiekę uczniom lub wychowankom będącym w trudnej sytuacji materialnej lub a) życiowej, pochodzących z rodzin ubogich lub patologicznych,
- b) prowadzi działalność mającą na celu zapobieganie i zwalczanie przejawów patologii wśród młodzieży, w szczególności narkomanii i alkoholizmu,
- c) organizuje współpracę szkoły z jednostkami systemu ochrony zdrowia, policją, poradnią<br>psychologiczno-pedagogiczną, organizacjami i stowarzyszeniami oraz rodzicami w zakresie psychologiczno-pedagogiczną, zapobiegania i usuwania przejawów patologii społecznej i niedostosowania dzieci i młodzieży,
- d) organizuje udział rodziców w życiu szkoły lub placówki, rozwija formy współdziałania szkoły lub placówki z rodzicami.

### 3) w zakresie innei działalności statutowej szkoły:

- a) troszczy się o mienie szkoły, polepszanie bazy dydaktycznei.
- b) angazuje się w remonty i inwestycje realizowane w szkole.
- c) zdobywa dodatkowe środki finansowe dla szkoły,
- d) prawidłowo realizuje budżet szkoły (plan finansowy),
- e) dobrze współpracuje z samorządem terytorialnym i lokalnym oraz z rada pedagogiczną i radą rodziców.
- $f$ ) pozyskuje sponsorów i sojuszników szkoły,
- prowadzi lekcje lub zajecia otwarte dla innych nauczycieli, g)
- $h)$ prawidłowo prowadzi nadzór pedagogiczny,
- wzorowo kieruje szkołą, i).
- prawidłowo organizuje pomoc psychologiczno- pedagogiczna.  $i)$

# 4) w zakresie działalności pozaszkolnej, polegającej na:

- udziale w zorganizowanych formach doskonalenia zawodowego, a)
- udzielaniu aktywnej pomocy w adaptacji zawodowej nauczycieli podejmujących prace w zawodzie b) nauczyciela.
- promowaniu szkoły poprzez udział w pracach różnych organizacji społecznych  $C$ ) i stowarzyszeniach oraz instytucjach.
- 5. Nauczyciel ma możliwość przedstawienia do 15 września sprawozdania ze swojej pracy z ostatniego roku.

# **Rozdział IV**

# Tryb zgłaszania kandydatów do nagrody

### **85**

- 1. Z wnioskiem o przyznanie nagrody Burmistrza Nidzicy może wystąpić:
	- 1) dla nauczyciela:
		- a) dyrektor szkoły,
		- b) rada pedagogiczna,
		- c) rada rodziców
		- d) zakładowe organizacie związkowe zrzeszające nauczycieli.
	- 2) dla dyrektora szkoły:
		- wizytator Kuratorium Oświaty terytorialnie odpowiedzialny za gmine a)
		- rada pedagogiczna, h)
		- rada rodziców,  $\mathsf{c}$ )
		- d) organizacie związkowe zrzeszające nauczycieli.
- 2. Z wnioskiem o przyznanie nagrody dyrektora szkoły może wystąpić:
	- 1) rada pedagogiczna,
	- 2) rada rodziców,
	- 3) zwiazki zawodowe zrzeszające nauczycieli (działające w szkole).
- 3. W uzasadnieniu wniosku o nagrodę należy podać konkretne i wymierne efekty osiągane przez osobę nominowaną do nagrody w okresie ostatnich 3 lat
- 4. Wzór wniosku, o którym mowa w ust. 1 i 2 określa załącznik do regulaminu.
- 5. Wnioski, o których mowa w ust.1 i ust. 2 należy składać do 15 września odpowiednio:
	- 1) o nagrodę Burmistrza Nidzicy do Urzędu Miejskiego

2) o nagrodę dyrektora do sekretariatu szkoły.

# Rozdział V Tryb przyznawania nagród

**δ6** 

- 1. Nagrody nauczycielom przyznają:
	- 1) ze środków, o których mowa § 2 ust., 1 pkt 1 dyrektor szkoły,
	- 2) ze środków, o których mowa § 2 ust., 1 pkt 2 Burmistrz Nidzicy
- 2. Przyznanie nagrody Burmistrza Nidzicy jest poprzedzone zaopiniowaniem kandydatów przez komisję nagród w składzie:
	- 1) dwóch przedstawicieli Burmistrza Nidzicy
	- 2) po jednym przedstawicielu zakładowych organizacji związkowych zrzeszających nauczycieli.
- Skład imienny komisji, o której mowa w ust. 5 ustala zarządzeniem Burmistrz Nidzicy 3.
- Ostateczna decyzja odnośnie przyznania nagrody organu prowadzącego należy do Burmistrza Nidzicy. 4.
- 
- 5. Nagrodę, o której mowa w ust. 1 pkt.1 może z własnej inicjatywy przyznać dyrektor szkoły.<br>6. Nagrodę, o której mowa w ust. 1 pkt.1 może z własnej inicjatywy przyznać dyrektor szkoły.<br>6. Nagrodę, o której mowa ust. 1 pkt przypadku wnioski nie podlegają zaopiniowaniu przez komisję, o której mowa w ust. 2.
- 7. Nagrody, o których mowa w ust. 1 pkt 1 i pkt 2 przyznaje się w terminie do dnia 14 października każdego roku z okazji Dnia Edukacji Narodowej. W szczególnie uzasadnionych przypadkach nagroda może być przyznana w innym terminie.
- 8. Nauczycielowi, któremu została przyznana nagroda, otrzymuje dyplom, którego odpis umieszcza się w jego teczce akt osobowych.

Załacznik nr 1 do Regulaminu dotyczącego trybu i kryteriów przyznawania nagród dla nauczycieli ze specjalnego funduszu nagród za ich osiągnięcia dydaktyczno-wychowawcze.

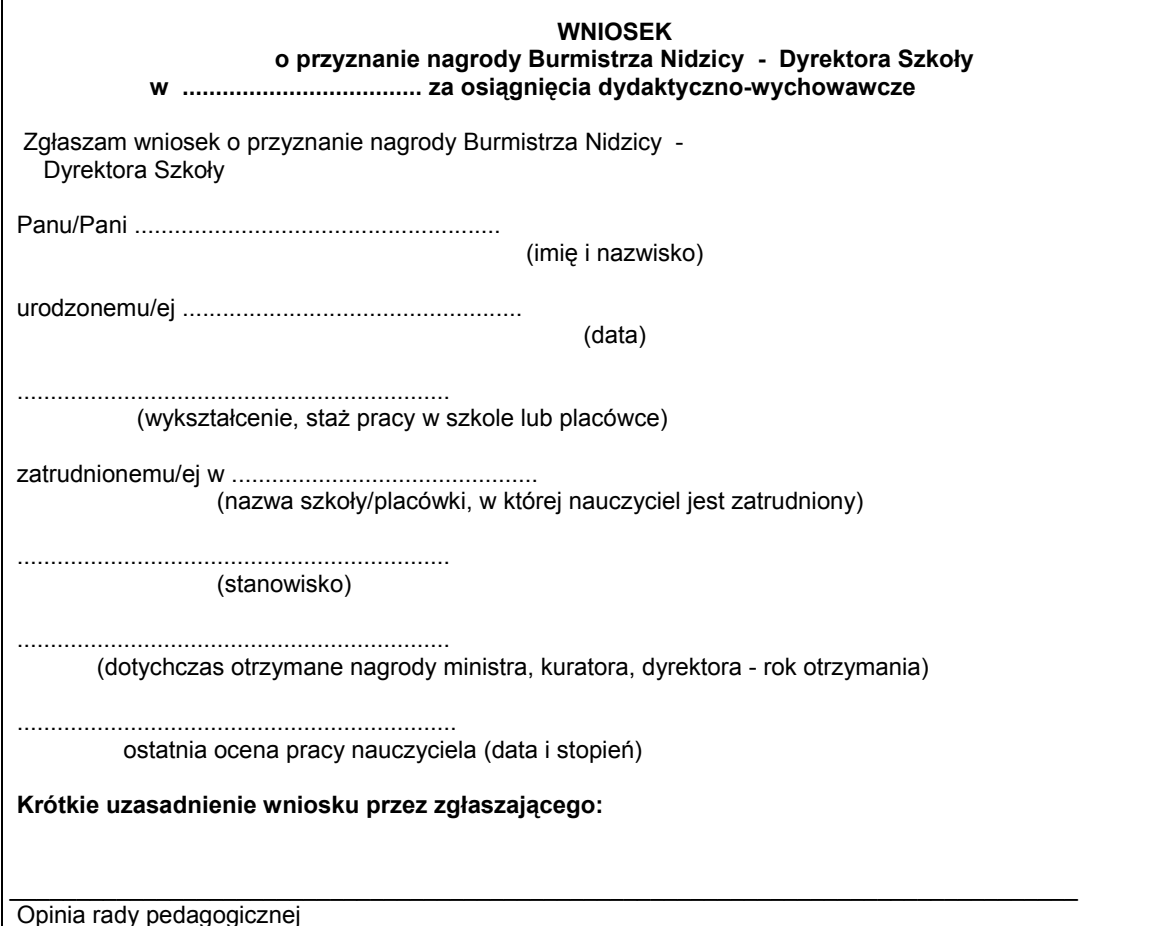

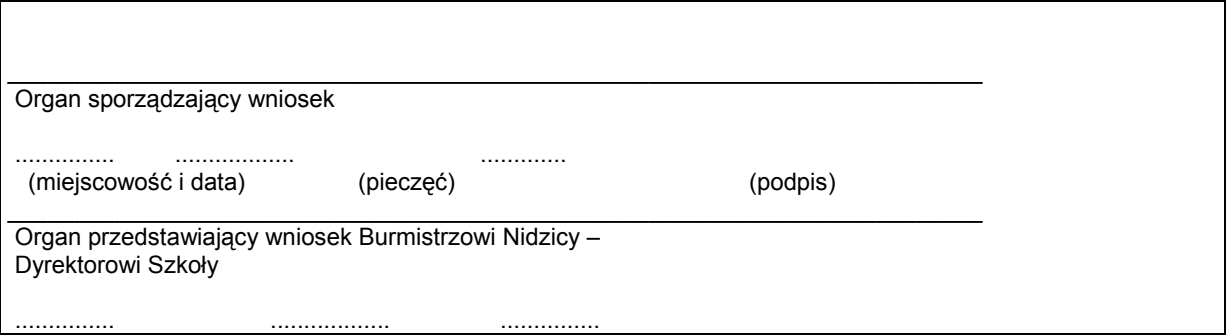

miejscowość i data